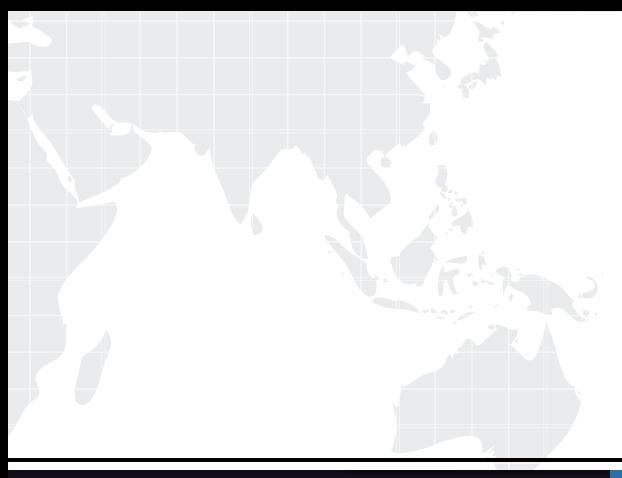

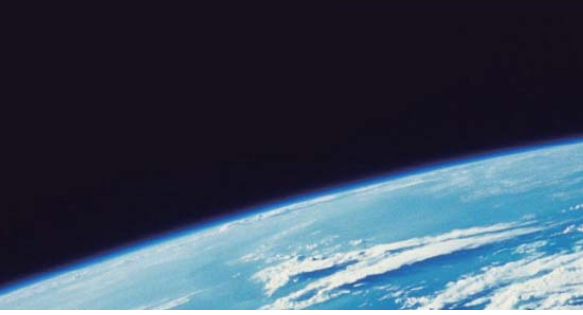

# **ITTEST QUESTION & ANSWER**

Guías de estudio precisos, Alta tasa de paso!

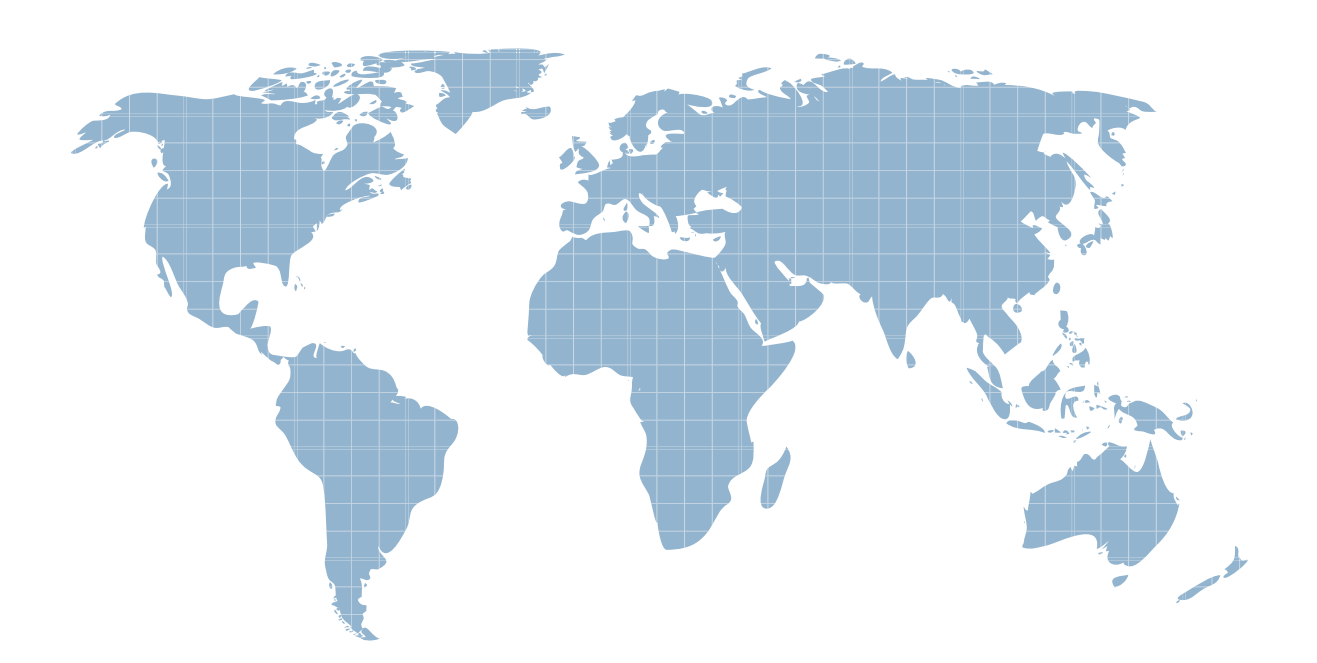

Ittest ofrece información actualizada de forma gratuita en un año!

http://www.ittest.es/

## **Exam** : **HP0-A116**

### **Title** : : HP ArcSight ESM 6.5 Security Administrator and Analyst

### **Version** : DEMO

1.Report run start time, output format for report results, email distribution for report results, and report filters are all examples of what?

- A. report parameters
- B. report formats
- C. report data sources
- D. report attributes

#### **Answer:** C

2.Which host user should own the .tararchive from which the ArcSight ESM Suite bin file containing ESM components, and installation and configuration wizards is extracted?

- A. any user with admin group privilege
- B. root user
- C. arcsight user
- D. archive user

#### **Answer:** B

3.Which pairs of resources can be displayed in the ArcSight Web interface? (Select two.)

- A. Search Filters and Saved Searches
- B. Queries and Cases
- C. Reports and Dashboards
- D. Notifications and Active Channels
- E. Knowledge Base articles and Templates

**Answer:** C,E

4.During your ESM installation and configuration, none of the Foundation Packages were selected in the Configuration Wizard. What should you do to install the Foundation Packages?

A. Manually upload the Foundation Packages to ESM using .arb files exported from another ESM instance

B. Reapply the ESM product license from Arc Sight Command Center to install the the Foundation **Packages** 

C. Rerun the Configuration Wizard using Manager setup and select the Foundation Packages to install

D. Install the Foundation Packages from the ArcSight Console Resource Navigator right-click menus

### **Answer:** D

Explanation:

https://h10120.www1.hp.com/expertone/datacard/Exam/HP0-A116

5.What are functions of Query-Viewers? (Select two.)

- A. displaying the Boolean logic and conditions linkage behind filters ana rules criteria
- B. providing a baseline analysis of events against which future queries can be compared
- C. determining which devices are off-line at any given point in time by querying their status
- D. providing a quick way to run SQL queries and identify trends without running reports
- E. presenting detailed comparisons of report elements, not possible with reporting tools

**Answer:** B,D